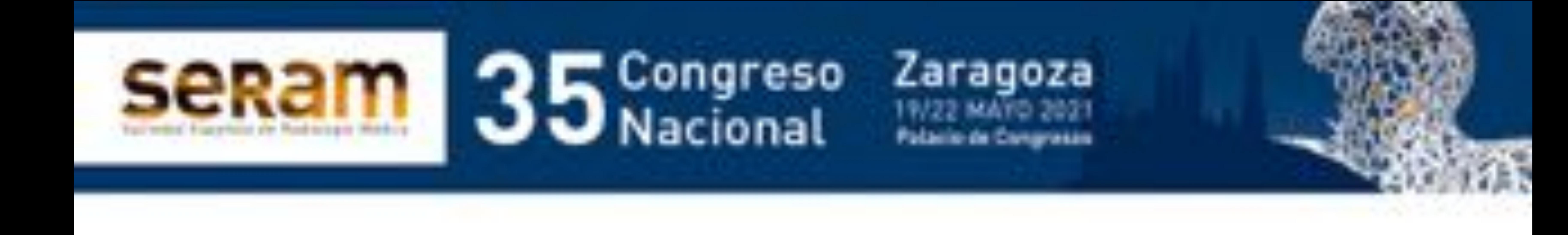

## **Estandarización y optimización de estudios PET/RM 18F-FDG en la estadificación unimodal de pacientes con neoplasia de**

## **mama**

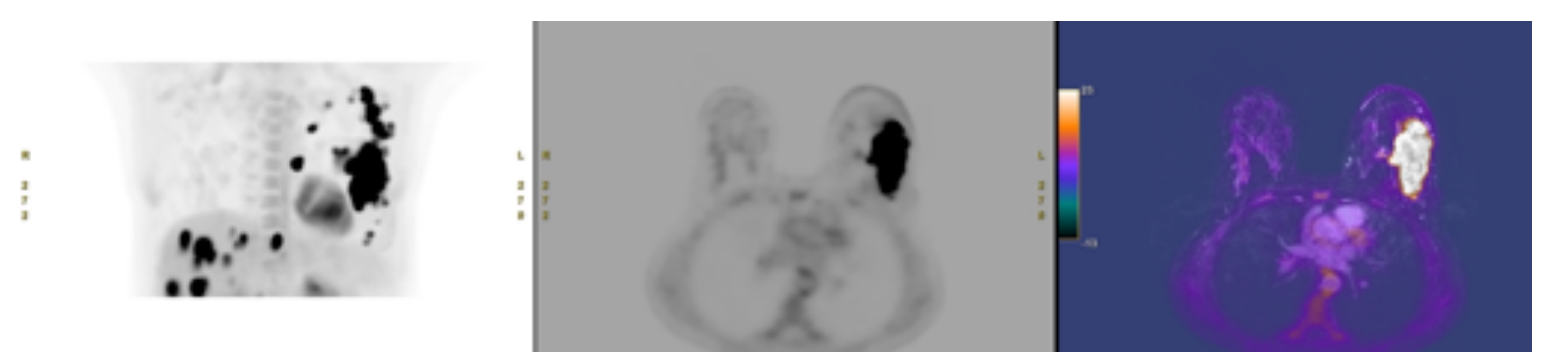

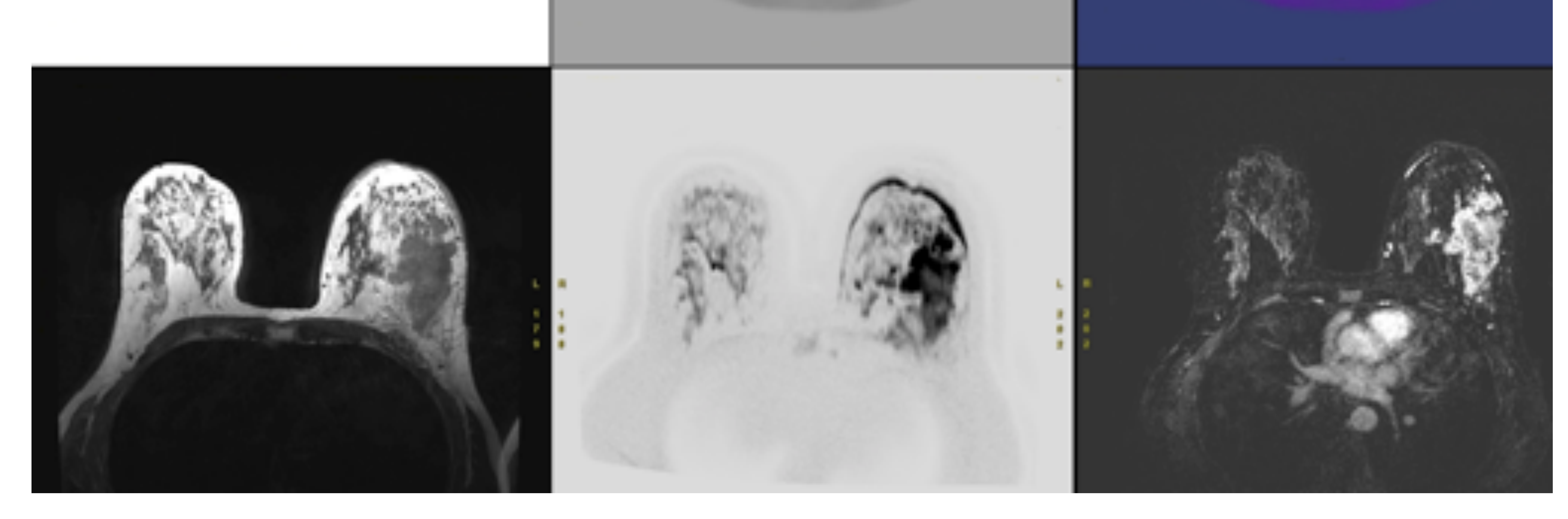

### Compte A., García JR., Ortiz S., Kauak M., Blanch A., Riera E.

### Unidad PET/RM Viladomat. CETIR ASCIRES, Barcelona.

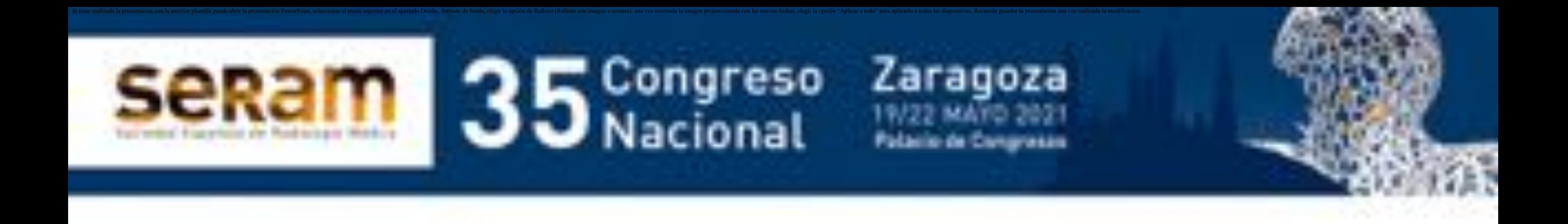

# **Objetivo:**

Implementar un protocolo normalizado de trabajo (PNT) en estudios 18F-FDG PET/RM adecuado para la estadificación TNM unimodal locoregional y a distancia de pacientes con neoplasia de mama.

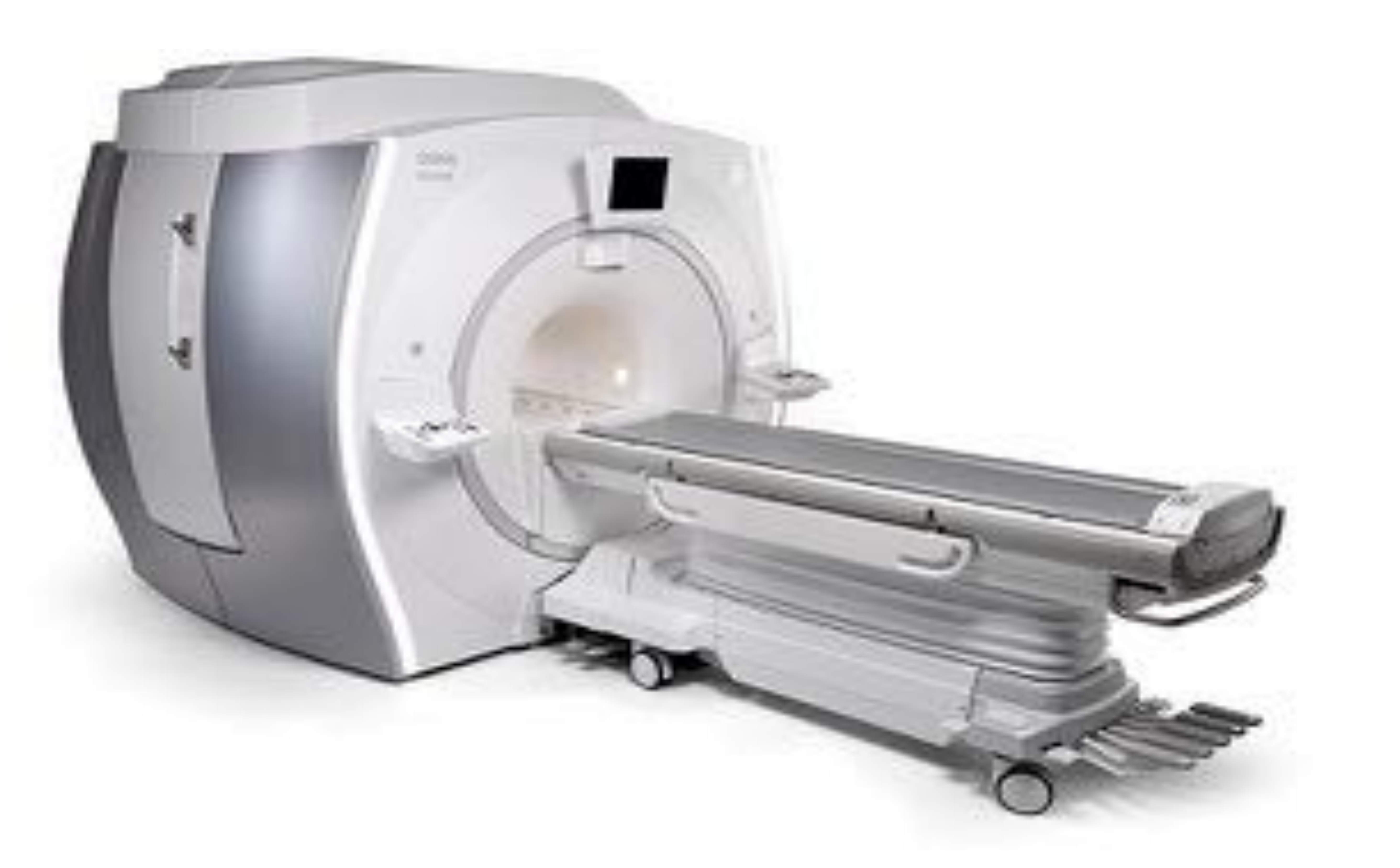

### Máquina PET/RM 3T General Electric Signa®

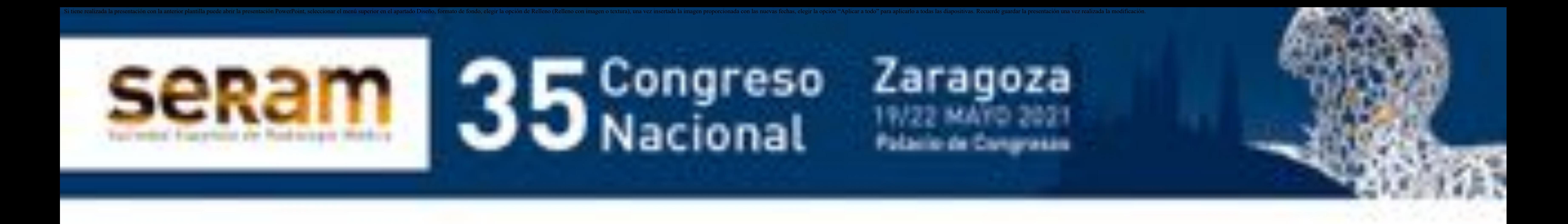

# **Método:**

Diseño de un PNT optimizado para un equipo integrado de PET/RM (GE Signa).

Se adquieren las siguientes etapas, sin interrupción tras 60 minutos de la administración de 18F-FDG:

1. Estudio selectivo mamario sincrónico PET+RM en prono 2. Estudio de cuerpo entero sincrónico PET+RM en supino

#### Tiempo total de adquisición: 40 minutos.

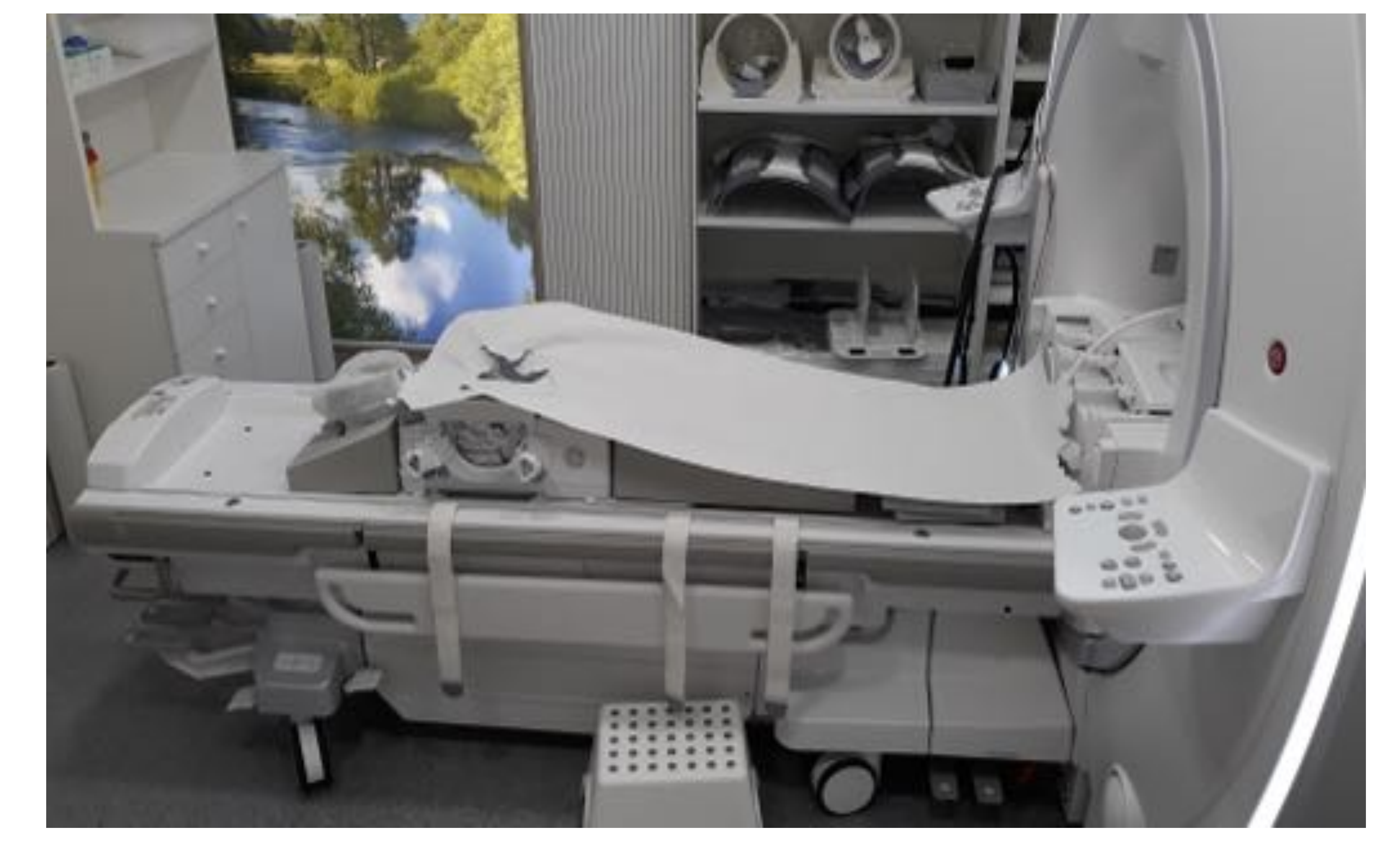

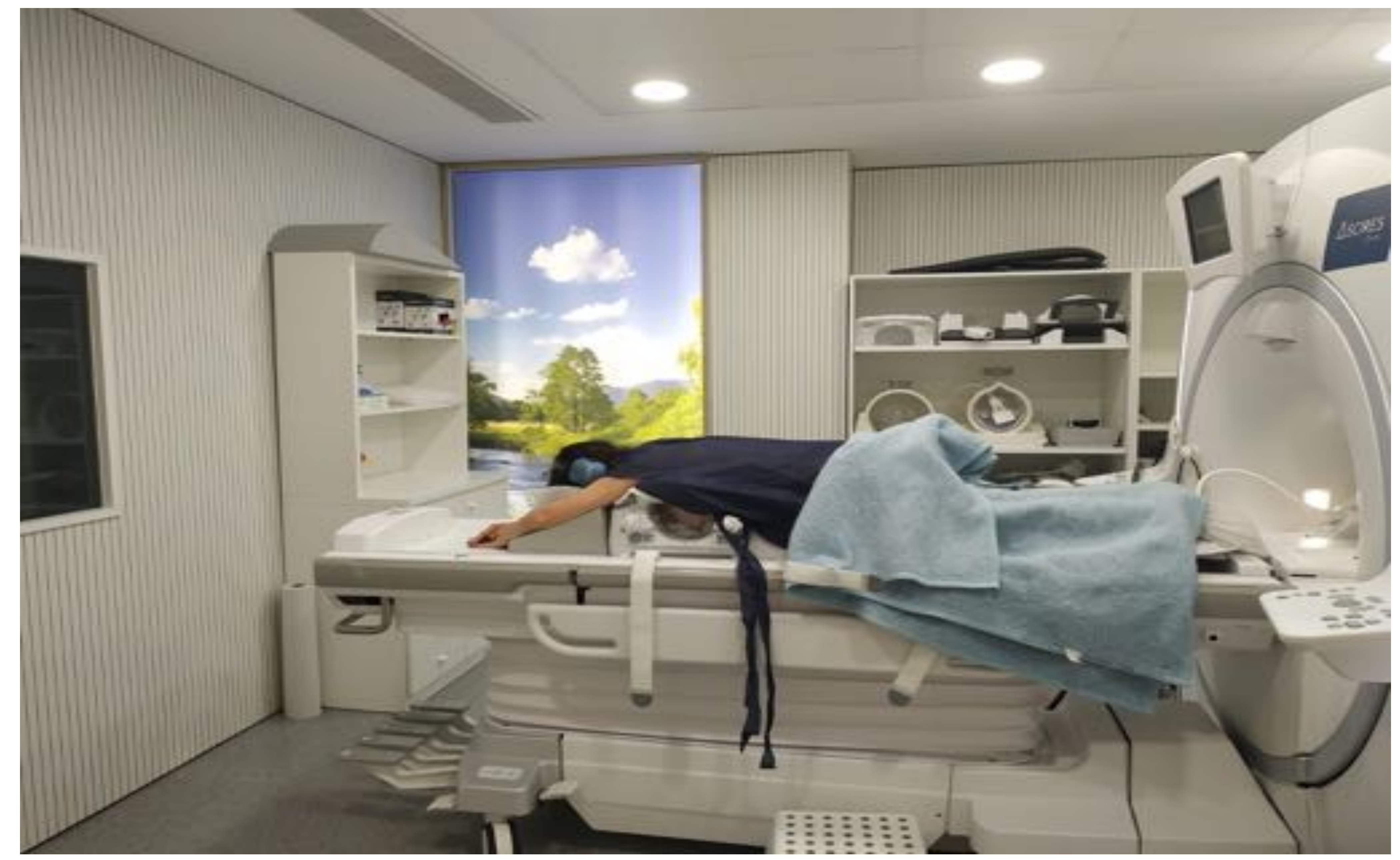

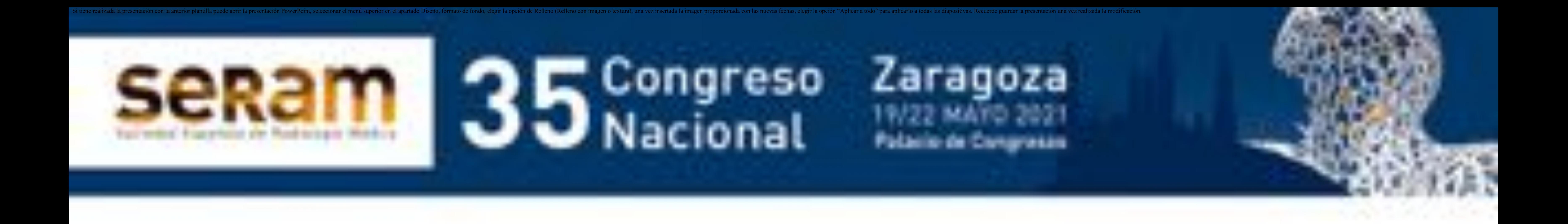

# **Método:**

**Estudio selectivo** mamario sincrónico PET+RM en prono (duración 15'), con las siguientes secuencias RM efectuadas en el siguiente orden:

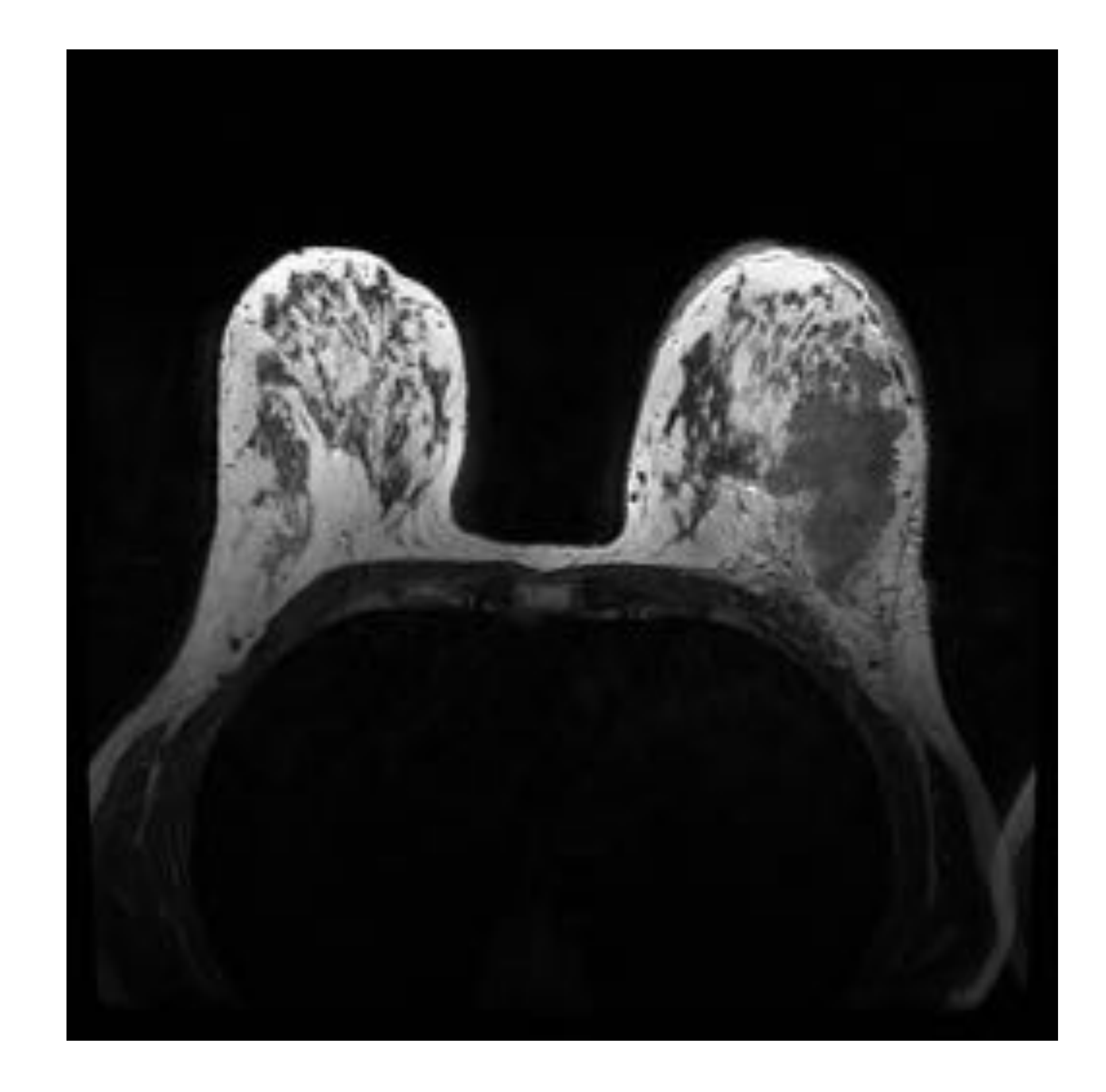

Axial T2 3D FSE (CUBE). Grosor de corte: 1,8 mm TR: 2000 TE: 121 NEX: 2

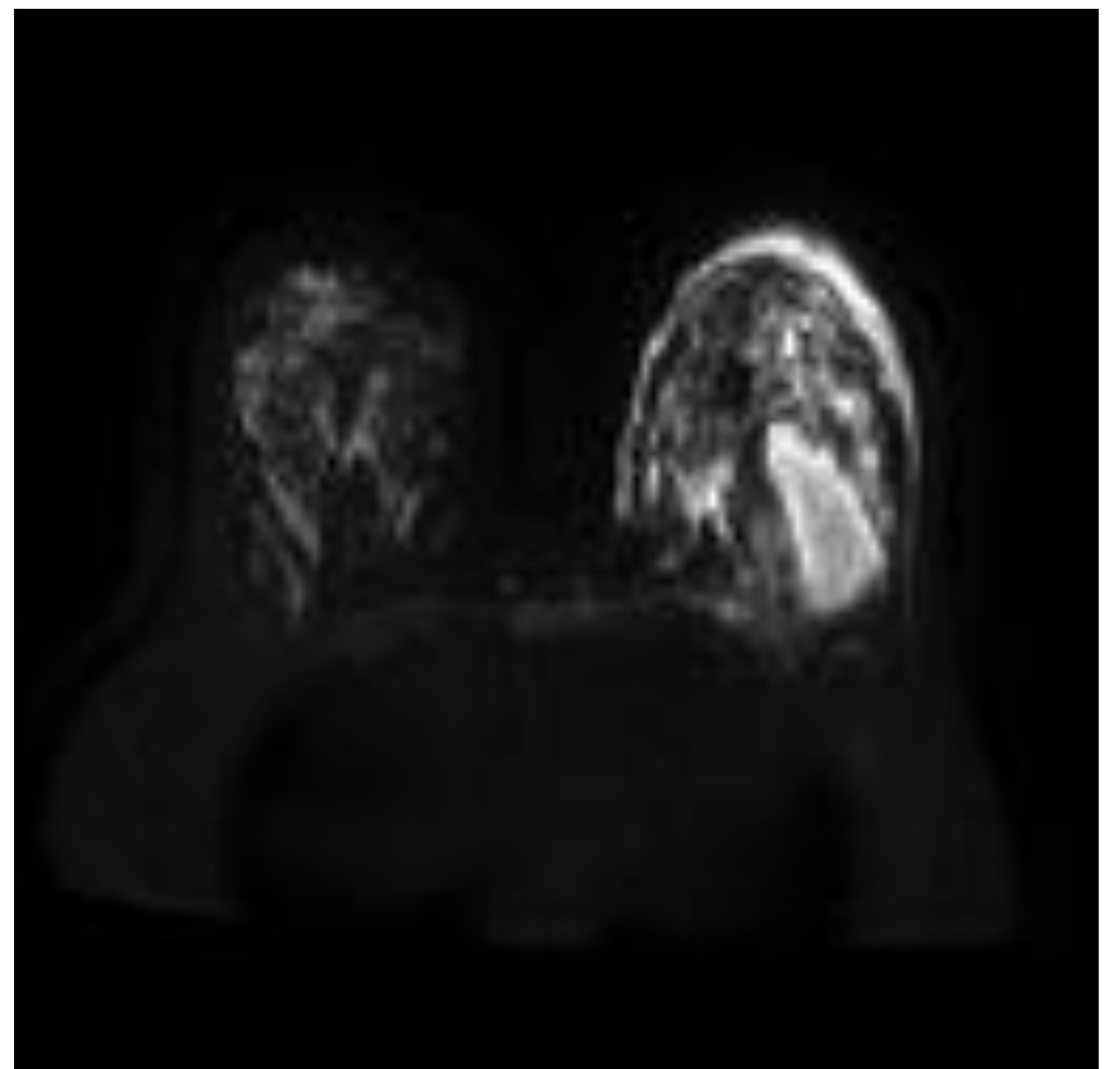

#### FOV: 36

Axial Difusión B0-B800 + ADC. Grosor de corte: 4,9 mm TR: 10.294 TE: 68 NEX: 12 FOV: 36

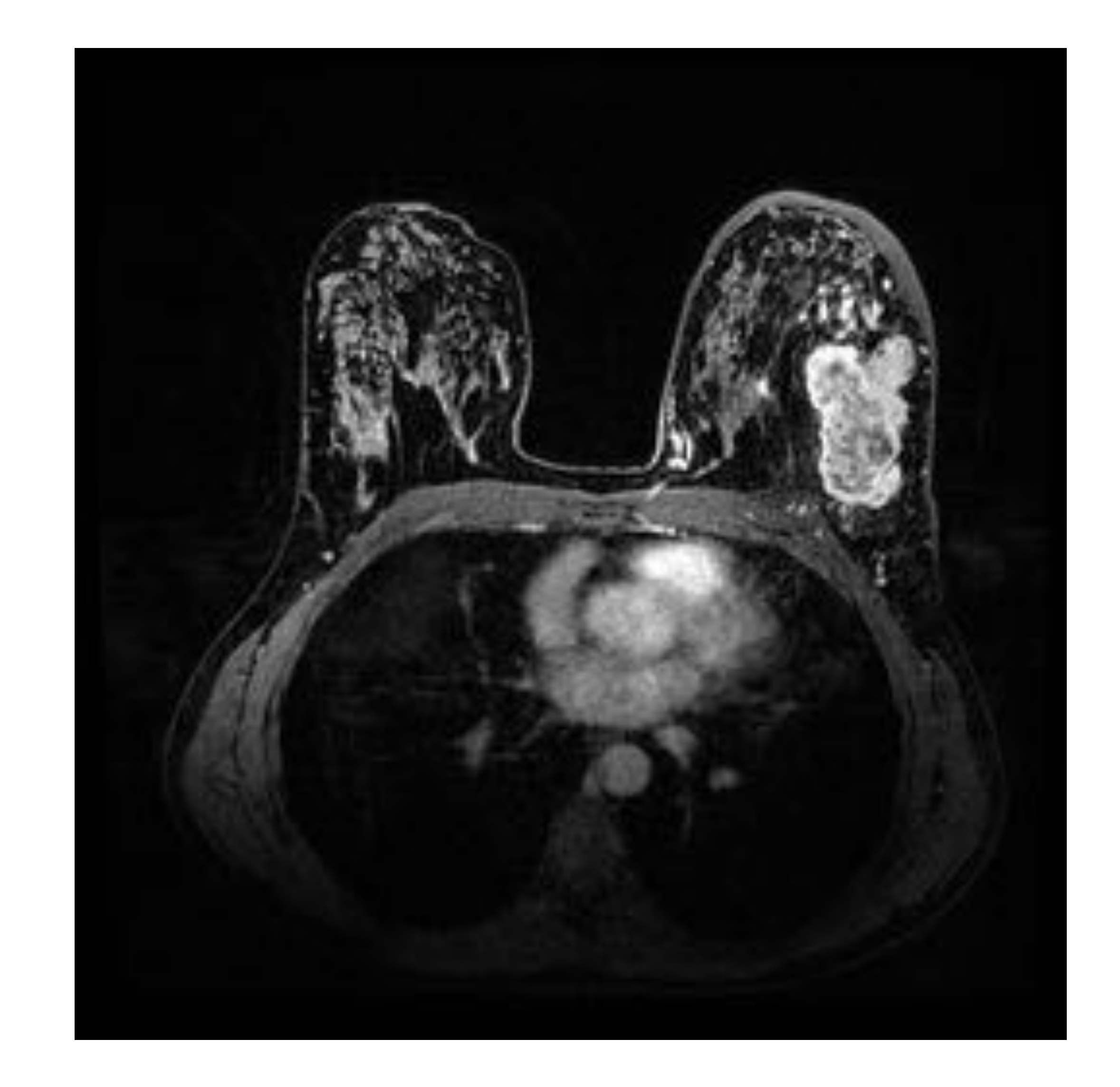

Axial T1 3D VIBRANT dinámico (6 fases). Supresión grasa: DIXON. Grosor de corte: 1,6 mm TR: 6,5 TE: 1,7 NEX: 0,7 FOV: 36

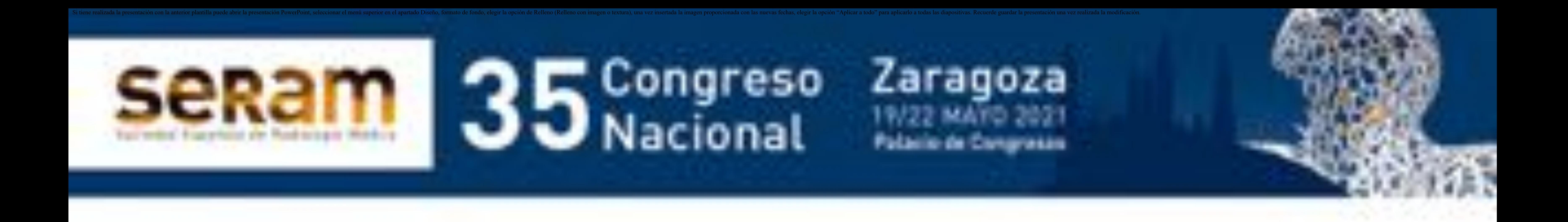

### Estudio de **cuerpo entero** sincrónico PET+RM en supino (duración 25'), con las siguientes secuencias efectuadas en el siguiente orden:

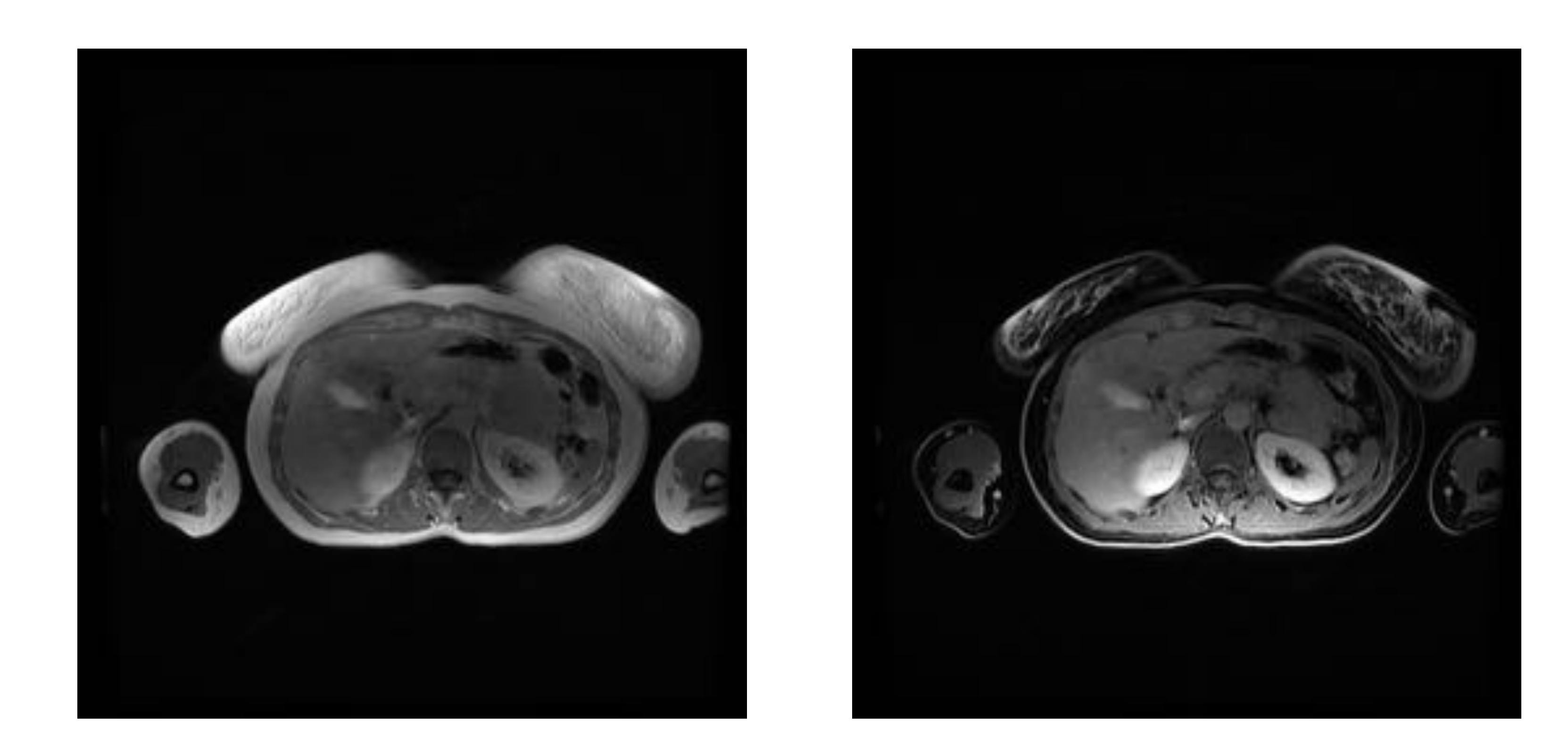

Axial T1 3D LAVA DIXON (Fase + Fase opuesta). Grosor de corte: 0,7 mm NEX: 0,7

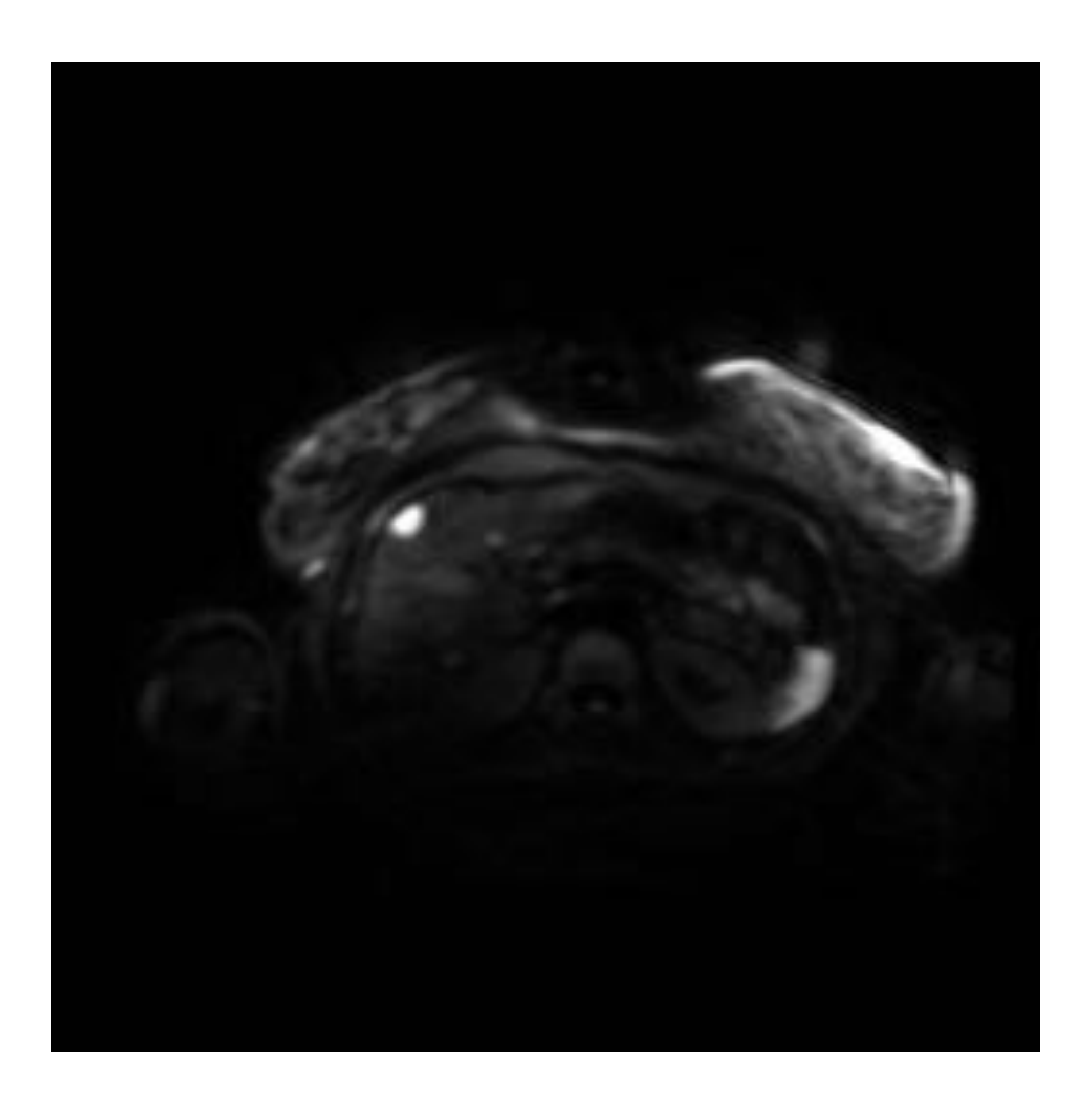

Axial T1 Difusión EPI (B0, B500, B800 sintética) . Grosor de corte: 6 mm. TR: 5000 TE: 64 NEX: 3

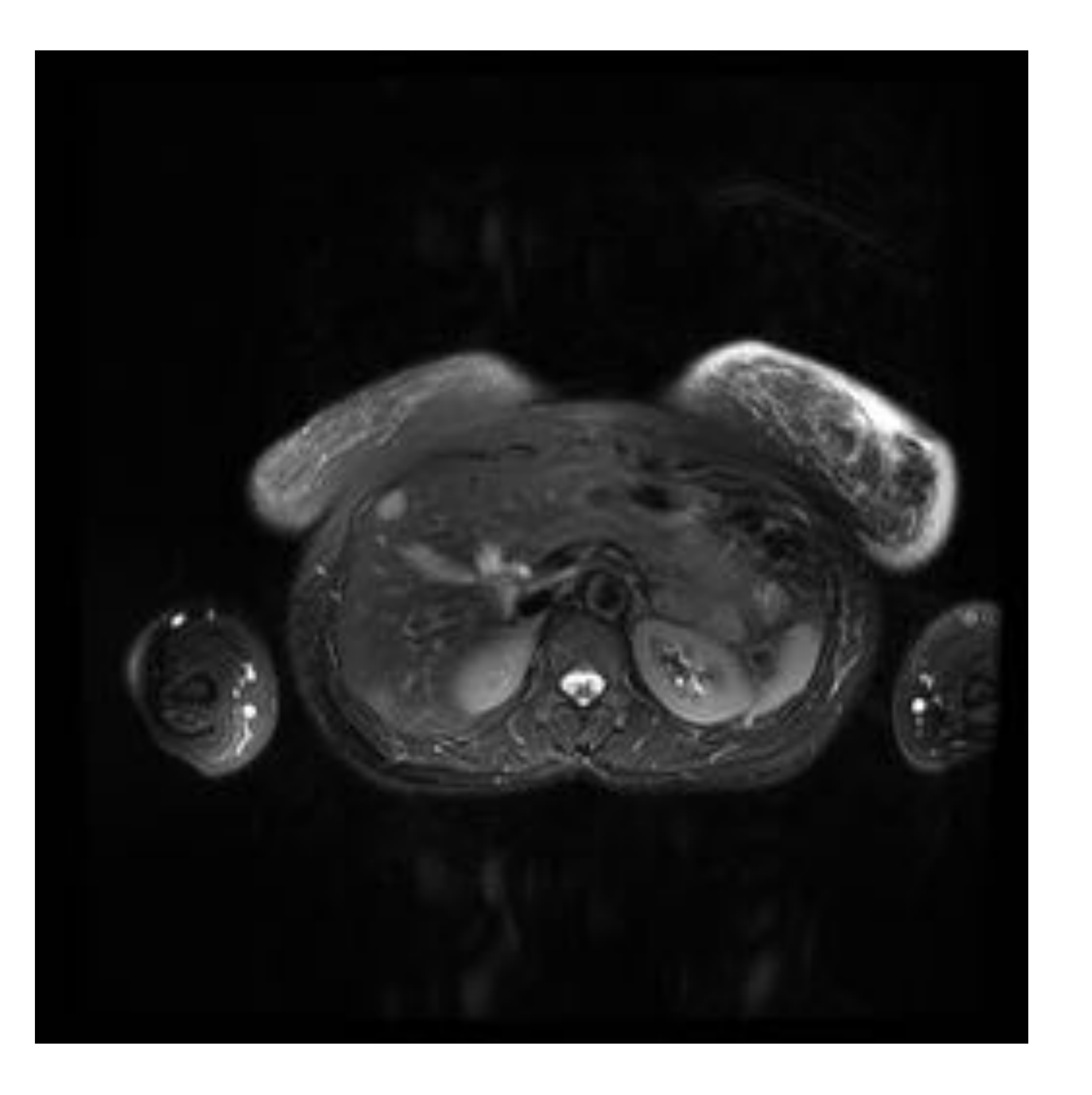

Axial T2 2D FSE Grosor de corte: 6 mm. Supresión: FAT-SAT. TR: 5013 TE: 99 NEX: 2

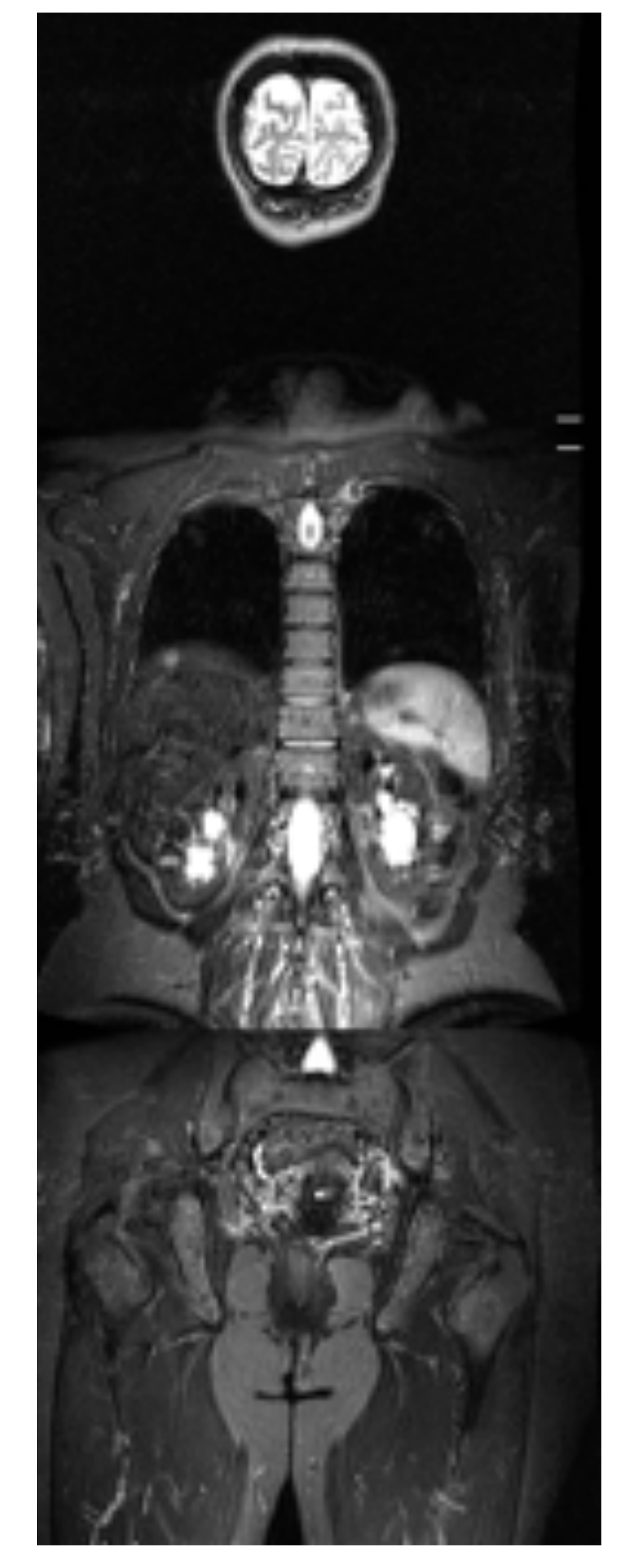

Coronal STIR Grosor de corte: 5 mm TR: 4500 TE: 27 NEX: 2

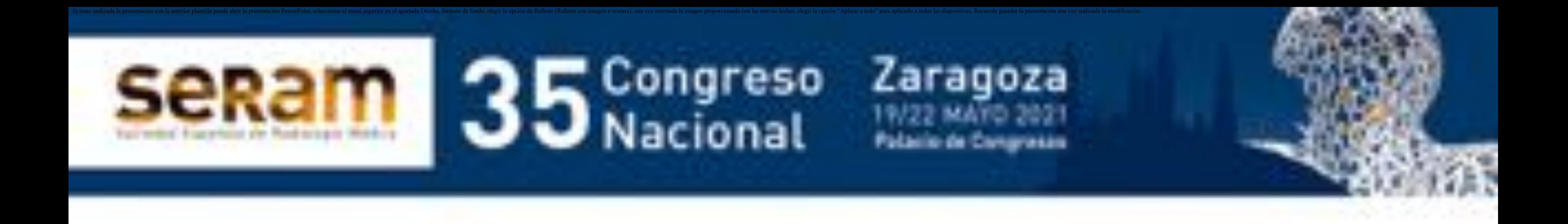

# **Método:**

Se ha aplicado el PNT a los primeros 7 pacientes que acudieron a nuestro centro para la estadificación de una neoplasia de mama mediante 18F-FDG PET/RM.

Un especialista en Medicina Nuclear y uno en Radiodiagnóstico consensuaron los hallazgos, comparando los resultados con el estudio histológico y/o resto de técnicas diagnósticas realizadas.

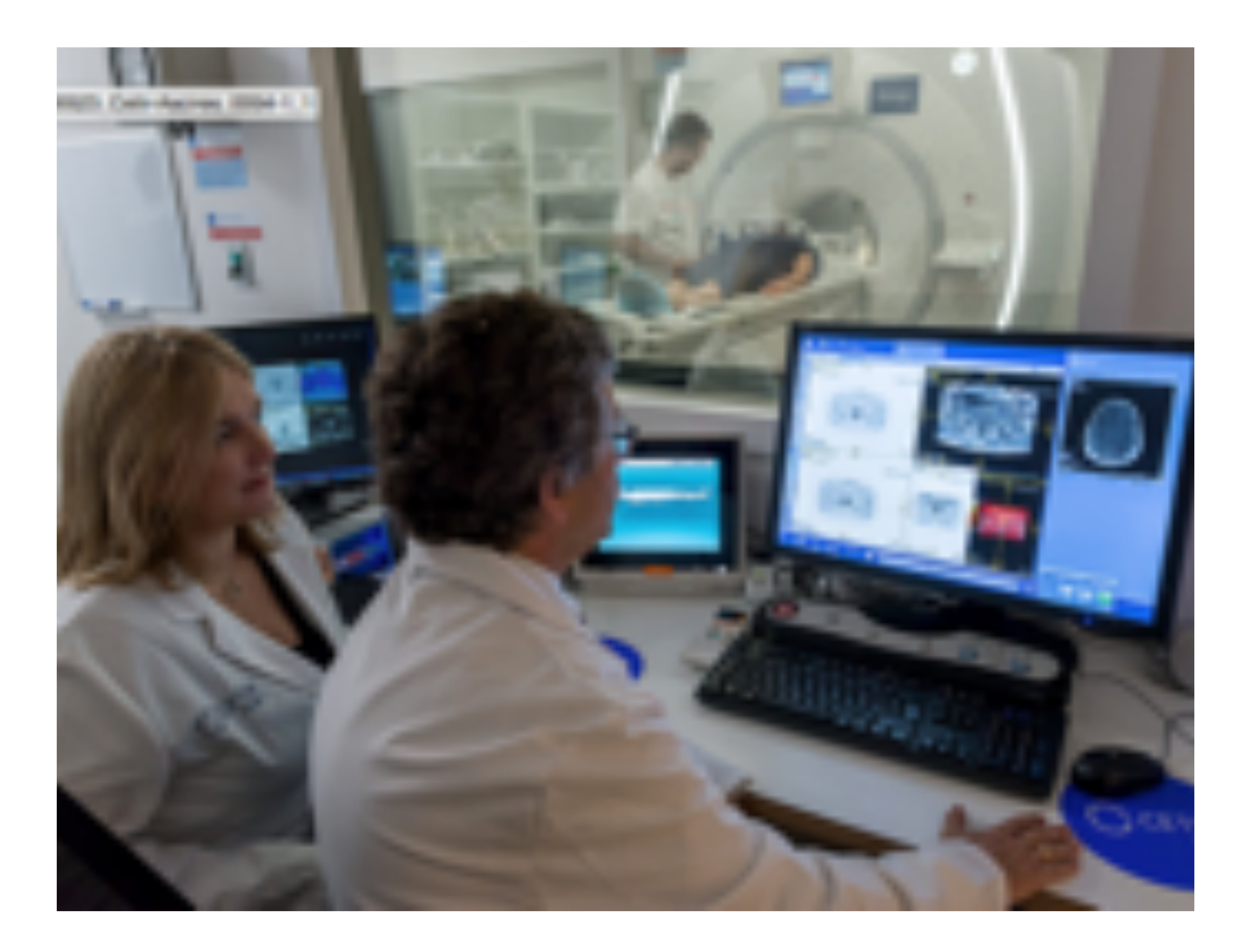

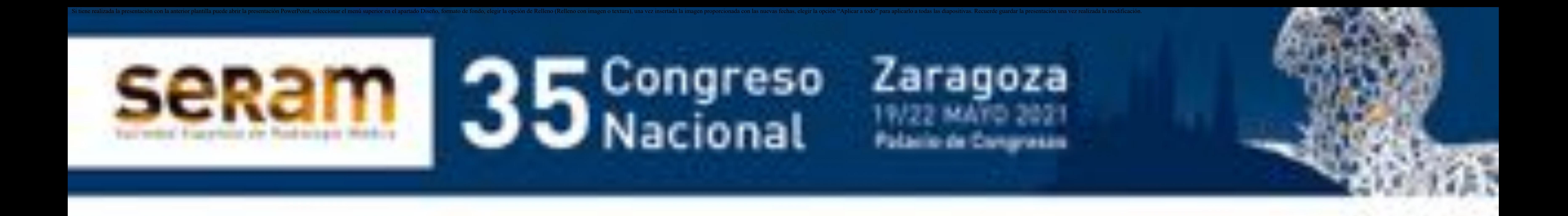

- Estadificación N:
	- Ganglios axilares positivos (N = 3)
	- Cadena mamaria interna y axila positivas ( $N = 1$ )
- Estadificación M:
	- $-$  M1 óseas (N = 2)
	- $-$  M1 Pulmonares (N = 1)

## **Resultados:**

#### La valoración unimodal PET+RM en estos 7 primeros pacientes ha

proporcionado los siguientes resultados preliminares:

- Estadificación T:
	- Concordancia PET y RM (N = 3)
	- Mejor delimitación con PET (N = 3)
	- Foco hipermetabólico en PET discordante con RM (N = 1)

#### confirmado histológicamente

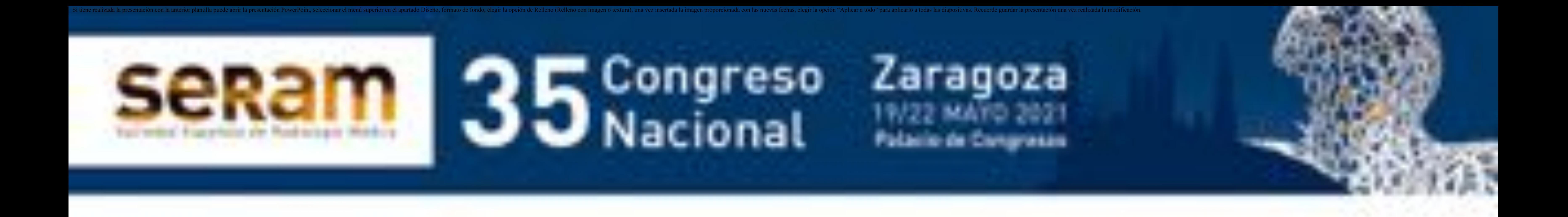

## **Conclusiones:**

Nuestro PNT para estudios PET/RM con 18F-FDG proporciona información completa en un tiempo optimizado por su carácter sincrónico en la estadificación locoregional y a distancia en pacientes con neoplasia de mama.

Los resultados de este estudio sugieren una potencial capacidad de la técnica para el estadiaje unimodal de neoplasia de mama de forma

#### eficiente.

# **Limitaciones:**

#### Muestra del estudio pequeña.

#### Estudio observacional, no aleatorizado.

Se requieren estudios ulteriores que validen la técnica descrita.

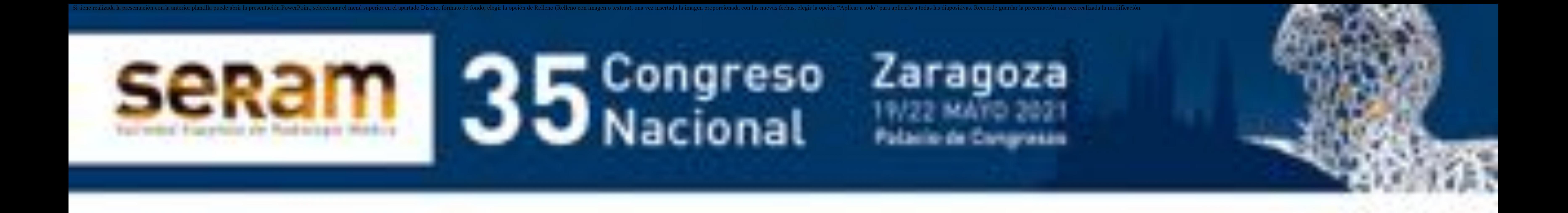

# **Caso clínico 1:**

Paciente de 61ª con diagnóstico de CDI G2 en MI, 54 mm (T3), axila

### izquierda negativa por ecografía y TC (N0). Lesión dudosa en cuerpo vertebral de T4 (Mx). Se solicita estadiaje con PET-RM.

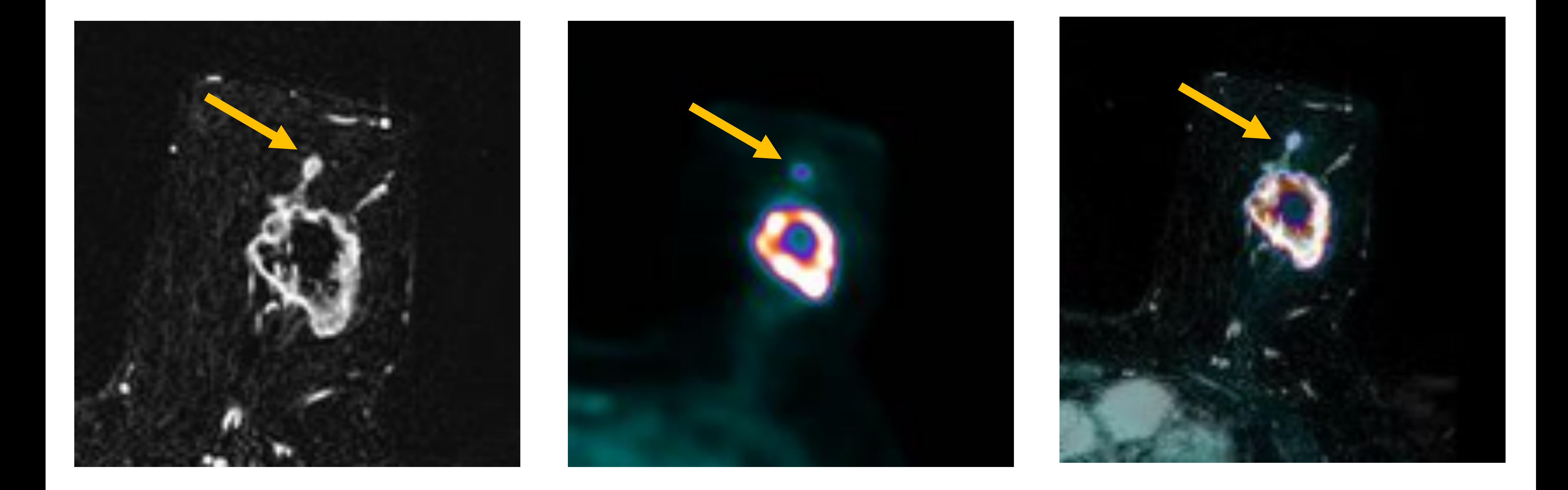

![](_page_8_Picture_5.jpeg)

![](_page_8_Picture_6.jpeg)

![](_page_8_Picture_7.jpeg)

**Discusión:** Estudio PET-RM confirma masa en MI con un foco satélite anterior (fila superior). RM identifica una adenopatía axilar con cierto engrosamiento cortical. PET confirma un incremento metabólico. Se confirma en PAAF. Lesión en T4 es negativa (no mostrado).

#### **Nuevo estadiaje:** T3N1M0.

![](_page_9_Picture_0.jpeg)

# **Caso clínico 2:**

Paciente de 73ª diagnosticada de CDI luminal B retroareolar en MD.

### Gammagrafía: captación dudosa en L3 (Mx). Ecografía axilar negativa (N0).

![](_page_9_Picture_4.jpeg)

![](_page_9_Picture_5.jpeg)

**Discusión:** Estudio PET-RM confirma masa retroareolar en MD, unifocal. (T2). Adenopatía axilar derecha engrosada, con refuerzo por PET, confirmada por PAAF (N1). No se identifica focalidad sospechosa en L3 (no mostrado).

**Nuevo estadiaje:** T2N1M0.

![](_page_10_Picture_0.jpeg)

![](_page_10_Picture_1.jpeg)

![](_page_10_Picture_2.jpeg)

Contacto: amontanez@cetir.es